## **Computing Planning Overview**

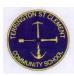

## School Objectives:

- Clear vocabulary taught in each topic and built upon each year
- Opportunities to review and consolidate knowledge across year groups
- Develops learners' cultural capital

| Year A                           |                                                                                                    | EYFS                                                                                                    | Y1&2 A                                                           | Y1&2 B                                                      | Y3/4 A                                                                                                    | Y3/4 B                                                                                                    | Y5/6 A                                                                                                    | Y5/6 B                               |
|----------------------------------|----------------------------------------------------------------------------------------------------|----------------------------------------------------------------------------------------------------|------------------------------------------------------------------|-------------------------------------------------------------|----------------------------------------------------------------------------------------------------|----------------------------------------------------------------------------------------------------|----------------------------------------------------------------------------------------------------|--------------------------------------|
| Vocabulary  Key Skills           |                                                                                                    | ICT, technology,<br>program, click,<br>drag, mouse,<br>Beebot, e-safety                                                                                                    | algorithm, sequence, execute, program, debug, input, output,     |                                                             | algorithm, sequence, execute, program, debug, input, output, sprite, internet, interface, variable, sequence, hyperlink, loop, wiki |                                                                                                    | sprite, internet, interface, variable, sequence, hyperlink, loop, wiki, blog, network, encrypt, decrypt, page rank, export, procedure |                                      |
| Computer Science Problem Solving |                                                                                                    | Show an interest in ICT                                                                                                    | - Understand what algorithms are                                 |                                                             | recognise the importance of user interface design                                                                                   |                                                                                                    | be discerning in evaluating digital content                                                                                           |                                      |
|                                  | Programming -use control & directional language when programming Beebot -Create a simple program -Debug their program |                                                                                                    | correct mistakes in their programs -change variables in programs |                                                             | use iterative development techniques (making and testing a series of small changes) to improve their program.                       |                                                                                                    |                                                                                                    |                                      |
|                                  | Logical Thinking                                                                                                    | - complete a simple program on the computer &/or perform simple functions on ICT equipment  - Predict the behaviour of simple programs -sort and classify a group of items by answering questions |                                                                  | use logical reasoning to explain how simple algorithms work |                                                                                                    | use logical reasoning to explain how simple algorithms work and detect and correct errors in algorithms and programs. |                                                                                                    |                                      |
| Information<br>Technology        | nation Creating Content -know how to -know how to save, retrieve and change                                           |                                                                                                    | work collaboratively and share files and ideas                   |                                                             | select and use and combine a variety of software.  - acknowledge intellectual property rights                                       |                                                                                                    |                                                                                                    |                                      |
|                                  | Searching                                                                                                    | Find out about & identify uses of everyday technology & use information to support learning                                                                                                    | -use the web safely t<br>work<br>-take digital photogra          |                                                             | use the web to facilitate use search effectively                                                                                    | ate data collection<br>technologies                                                                                   | understand some ele<br>engines select and ra                                                                                          | ements of how search<br>ank results. |

| Digital<br>Literacy  | E-Safety  Using IT beyond school | -know what to, stop, think, tell an adult  -use/simulate everyday technology through role-play -be aware of/identify technology in the local environment | -know what to do when encountering content that causes concern  -recognise common uses of IT beyond school eg talking books |                                                                                         | be aware of online issues around sending emails and using the web  understand computer networks including the internet |                                                                 | Appreciate the need to use complex passwords and keep them secureunderstand the safe use of mobile technology and GPS  Have some understanding of how encryption works on the web. |                                                    |
|----------------------|----------------------------------|----------------------------------------------------------------------------------------------------|----------------------------------------------------------------------------------------------------|-----------------------------------------------------------------------------------------|----------------------------------------------------------------------------------------------------|-----------------------------------------------------------------|----------------------------------------------------------------------------------------------------|----------------------------------------------------|
| Topic                |                                  | Use ICT to support & enhance learning in other subjects                                                                                                  | We are Treasure<br>Hunters (using<br>programmable<br>toys)                                                                  | We are Painters<br>(Creativity)                                                         | We are<br>Programmers<br>(Programming)                                                                                 | We are Bug Fixers<br>(Programming)                              | We are Game<br>Developers<br>(Programming)                                                                                                    | We are Cryptographers (Computational Thinking)     |
| Key Knowledge        |                                  | -explore<br>teacher-led<br>websites to find a<br>desired page                                                                                            | -A programmable toy can be controlled by inputting a sequence of instructions.                                              | -select and use appropriate painting tools to create and change images on the computer. | write a programme in scratch to create an animation.                                                                   | recognise a<br>number of common<br>types of bugs in<br>software | create original<br>artwork and sound<br>for a game                                                                                                    | encrypt and decrypt messages in simple ciphers.    |
| Software Far         | miliarity                        | cbeebies                                                                                                    | B-Bot                                                                                                    | PaintZ                                                                                  | Scratch                                                                                                    | Scratch                                                         | Scratch                                                                                                    | Scratch                                            |
| Topic                |                                  | Use/simulate use of ICT equipment through role-play to find out about everyday uses of technology.                                                       | We are Storytellers<br>(Communication)                                                                                      | We are Collectors<br>(Computer<br>Networks)                                             | We are<br>Communicators<br>(Communicators)                                                                             | We are Opinion<br>Pollsters<br>(Productivity)                   | We are Artists<br>(Creativity)                                                                                                    | We are Web<br>Developers<br>(Computer<br>Networks) |
| Software Familiarity |                                  | pretend equipment<br>in role-play eg.<br>telephone,<br>microwave, etc                                                                                    | Google Slides                                                                                                    | Chrome/ Google<br>Slides                                                                | Google Mail                                                                                                    | Google Forms/<br>Google Sheets                                  | Inkscape                                                                                                    | Google Sites                                       |

| Key Knowledge        | -show through play use and understanding of everyday technology -select & use technology for a purpose                                                                                                    | use sound<br>recording<br>equipment to<br>record sounds  | ask and answer<br>binary (yes/no)N<br>questions about<br>their images    | gain skills in using<br>email                                       | gain skills in using<br>charts to analyse<br>data      | become familiar<br>with the tools and<br>techniques of a<br>vector graphics<br>package. | question the<br>plausibility and<br>quality of<br>information          |
|----------------------|----------------------------------------------------------------------------------------------------|----------------------------------------------------------|--------------------------------------------------------------------------|---------------------------------------------------------------------|--------------------------------------------------------|-----------------------------------------------------------------------------------------|------------------------------------------------------------------------|
| Topic                | Follow rules on using IT equipment correctly                                                                                                    | We are Photographers (Creativity)                        | We are Astronauts<br>(Programming)                                       | We are Software<br>Developers<br>(Programming)                      | We are Toy<br>Designers<br>(Computational<br>Thinking) | We are Travel<br>Writers<br>(Productivity)                                              | We are Bloggers<br>(Communication)                                     |
| Software Familiarity | CD Player, Beebot, PC, Chrome Book                                                                                                    | Snapseed                                                 | Scratch                                                                  | Scratch                                                             | Scratch                                                | Google Maps/ Pixlr/<br>Google Slides                                                    | ?learning platform?                                                    |
| Key Knowledge        | -correct use of mouse, keyboard, CD player, digital camera, programmable toys                                                                                                    | edit and enhance<br>photographs                          | predict what a<br>simple program will<br>do                              | develop an<br>educational game<br>using selection and<br>repetition | understand<br>different forms of<br>input and output   | capture images,<br>audio and video<br>while on location                                 | create a sequence<br>of blog posts on a<br>theme                       |
| Topic                | Experience of & to operate ICT equipment.                                                                                                    | We are<br>Researchers<br>(Computer<br>Networks)          | We are Zoologists<br>(Productivity)                                      | We are Musicians<br>(Creativity)                                    | We are Co-authors<br>(Communicators)                   | We are Publishers<br>(Communication)                                                    | We are Advertisers<br>(creativity)                                     |
| Key Knowledge        | -click mouse to make something happen on screen -use mouse to select or move an object on screen -use arrow keys to direct or move -use mouse/ keyboard to enter/move things -enter letters on screen by using keyboard | create and deliver<br>a short multimedia<br>presentation | use simple charting software to create pictograms and other basic charts | use a program to create and edit music                              | write or a target<br>audience using a<br>wiki tool     | design and produce a high quality print document                                        | shoot suitable<br>original footage<br>and source<br>additional content |

| Software Familiarity | PC, Chrome         | Google Slides | Google Sheets/ | Isle of Tune | Google Docs/ Pixlr | Book Creator | WeVideo |
|----------------------|--------------------|---------------|----------------|--------------|--------------------|--------------|---------|
|                      | Books, head        |               | Pixlr          |              |                    |              |         |
|                      | phones, CD player, |               |                |              |                    |              |         |